## SQL Views

7

[SQL View Explained](https://books.byui.edu/learning_mysql/the_elements_of_a_vi)

[Benefits of Using Views](https://books.byui.edu/learning_mysql/benefits_of_using_vi)

[Views That Allow UPDATE Statements](https://books.byui.edu/learning_mysql/creating_views_that_)

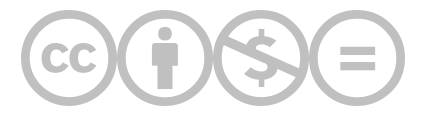

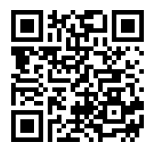

This content is provided to you freely by BYU-I Books.

Access it online or download it at [https://books.byui.edu/learning\\_mysql/sql\\_views.](https://books.byui.edu/learning_mysql/sql_views)